# Package 'LS2Wstat'

September 17, 2023

<span id="page-0-0"></span>Type Package Title A Multiscale Test of Spatial Stationarity for LS2W Processes Version 2.1-5 Date 2023-08-20 Depends  $LS2W(>= 1.3-1)$ Imports matrixStats, spdep Description Wavelet-based methods for testing stationarity and quadtree segmenting of images, see Taylor et al (2014) [<doi:10.1080/00401706.2013.823890>](https://doi.org/10.1080/00401706.2013.823890). License GPL-2 Author Sarah Taylor [aut], Matt Nunes [aut, cre], Idris Eckley [ctb, ths] Maintainer Matt Nunes <nunesrpackages@gmail.com> LazyLoad yes NeedsCompilation no Repository CRAN

# Date/Publication 2023-09-17 08:52:36 UTC

## R topics documented:

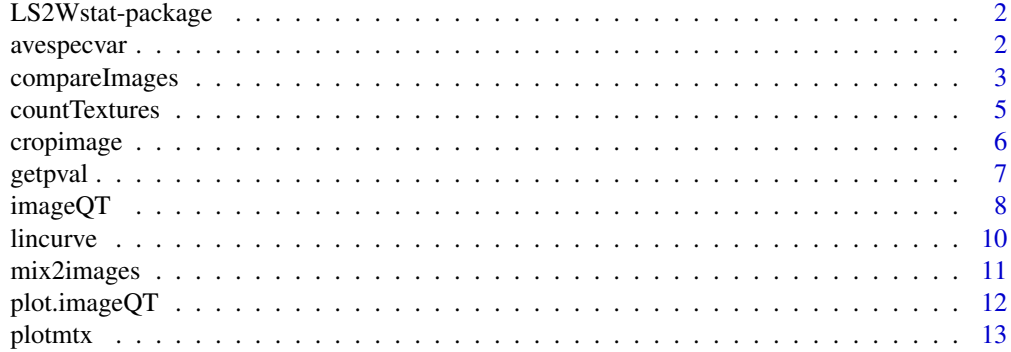

#### <span id="page-1-0"></span>2 avespecvar

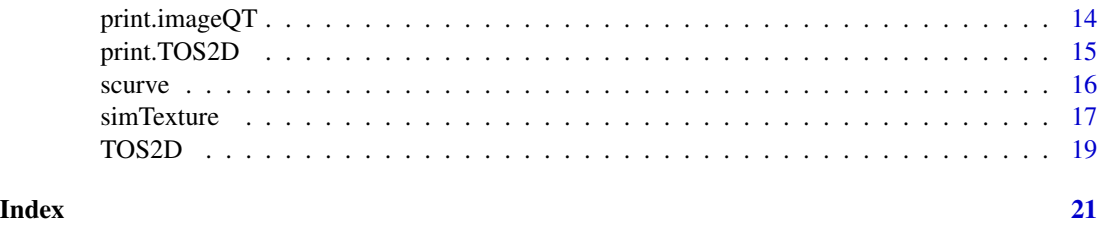

LS2Wstat-package *Stationarity testing for locally stationary wavelet fields*

#### Description

This package contains functions for testing for stationarity within images, specifically locally stationary wavelet (LS2W) fields. In addition the package contains functions for implementing quadtree image decompositions, as well as code for simulating LS2W processes for a given spectral structure.

#### Author(s)

Sarah L. Taylor and Matt Nunes

Maintainer: Matthew Nunes <nunesrpackages@gmail.com>

#### References

For details on testing LS2W fields for stationarity, see

Taylor, S.L., Eckley, I.A., and Nunes, M.A. (2014) A Test of Stationarity for Textured Images. *Technometrics*, 56 (3), 291-301.

For further information on LS2W processes, see

Eckley, I.A., Nason, G.P., and Treloar, R.L. (2010) Locally stationary wavelet fields with application to the modelling and analysis of image texture *Journal of the Royal Statistical Society Series C*, 59, 595-616.

<span id="page-1-1"></span>avespecvar *A test statistic for spatial stationarity.*

#### **Description**

Calculates a test statistic for a test of stationarity based on the local wavelet spectrum.

#### Usage

avespecvar(spectrum)

#### <span id="page-2-0"></span>compareImages 3

#### **Arguments**

spectrum A local wavelet spectrum estimate, i.e. a cddews object.

#### Details

The test statistic given by Taylor et al. (2014) for a test for stationarity is computed for use in the boostrap testing procedure ([TOS2D](#page-18-1)).

#### Value

statistic The value of the test statistic for the given spectrum.

#### Author(s)

Sarah L. Taylor

#### References

Taylor, S.L., Eckley, I.A., and Nunes, M.A. (2014) A Test of Stationarity for Textured Images. *Technometrics*, 56 (3), 291-301.

#### See Also

[TOS2D](#page-18-1)

#### Examples

```
#Generate a cddews object
#
X <- Haar2MA.diag(64)
testspec<-cddews(X,smooth=FALSE)
#Find the value of the test statistic
#
avespecvar(testspec)
#
```
<span id="page-2-1"></span>compareImages *Assesses whether two textured images are the same texture.*

#### Description

The function combines two images together, and then tests the montage for stationarity.

#### Usage

```
compareImage(Im1, Im2, testsize = min(nrow(Im1), nrow(Im2)), alpha=0.05,...)
```
#### <span id="page-3-0"></span>Arguments

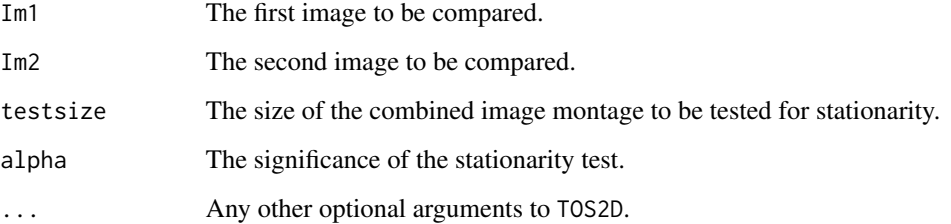

#### Details

An image *montage* of two images is created, and the homogeneity measure TOS2D is used in combination with getpval to assess stationarity of the montage. If the image is assessed as stationary, the two images are considered as the same texture.

#### Value

montageres A boolean value indicating whether the montage of Im1 and Im2 is stationary.

#### Author(s)

Sarah L. Taylor and Matt Nunes

#### References

Taylor, S.L., Eckley, I.A., and Nunes, M.A. (2014) A Test of Stationarity for Textured Images. *Technometrics*, 56 (3), 291-301.

#### See Also

[TOS2D](#page-18-1), [countTextures](#page-4-1)

#### Examples

```
# create two images to be compared:
X1<-simTexture(32,K=1,imtype="S1")[[1]]
X2<-simTexture(32,K=1,imtype="S1", sd=1.6)[[1]]
# use the test to compare them:
test<-compareImages(X1,X2,nsamples=100, smooth=FALSE)
```
<span id="page-4-1"></span><span id="page-4-0"></span>countTextures *countTextures*

#### Description

Groups a list of (stationary) images into texture classes.

#### Usage

countTextures(Imgs, medpol = TRUE, ...)

#### Arguments

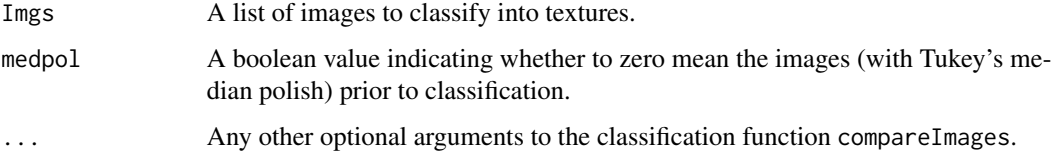

#### Details

The procedure recursively uses the function compareImages to decide whether two images are of the same texture or not. More specifically, the first image is sequentially tested with all others in the list, assigning the images the label "1" if assessed as the same texture as the first image. All other (unclassified) images are then similarly compared with candidates from different texture classes, until all images have been assigned a group label. Testing recursively in this way, there are at most choose(length(Imgs),2) comparisons performed, but in reality the number could be a lot fewer.

#### Value

Iclass A vector (of length length(Imgs)) of texture labels corresponding to each image in Imgs.

#### Author(s)

Sarah L. Taylor and Matt Nunes

#### References

Taylor, S.L., Eckley, I.A., and Nunes, M.A. (2014) A Test of Stationarity for Textured Images. *Technometrics*, 56 (3), 291-301.

#### See Also

[compareImages](#page-2-1)

#### Examples

```
## Not run:
X1<-simTexture(128,K=1,imtype="S1")[[1]]
X2<-simTexture(128,K=1,imtype="S1")[[1]]
X3<-simTexture(128,K=1,imtype="S1",sd=1.6)[[1]]
Xlist<-list(X1,X2,X3)
Xlist.class<-countTextures(Xlist, bs=100)
## End(Not run)
```
cropimage *Crops a rectangular image to a specified (square) dimension*

#### Description

If the input image is not of dimension  $2^n \times 2^n$ , for some *n*, then the image is cropped to an optionally specified size.

#### Usage

```
cropimage(image, newsize = NULL, pos = "e")
```
#### Arguments

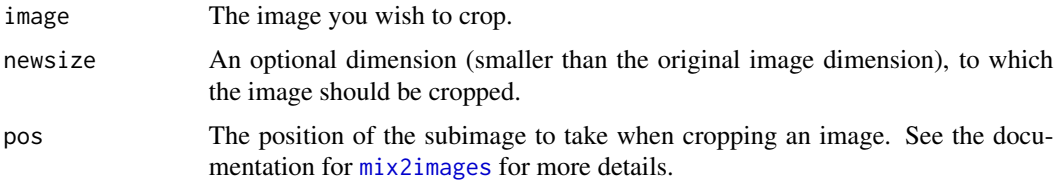

#### Details

As we often wish to work with images whose dimensions are some power of 2, this function will determine whether the image is of an appropriate size and if not it will crop the image so that it is. The optional pos argument specifies the position of the cropped subimage to be returned; for example pos="e" specifies the central region. See [mix2images](#page-10-1) for more details on the positioning argument.

#### Value

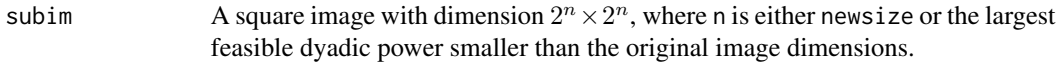

<span id="page-5-0"></span>

#### <span id="page-6-0"></span>getpval and the set of the set of the set of the set of the set of the set of the set of the set of the set of the set of the set of the set of the set of the set of the set of the set of the set of the set of the set of t

#### Author(s)

Matt Nunes

#### See Also

[mix2images](#page-10-1)

#### Examples

```
#
#Create an image with dimensions not a power of two
#
testimage <- matrix(rnorm(300^2),nrow=300,ncol=300)
#
#Crop the image
#
Newimage <- cropimage(testimage)
#
# Check new dimension size.
#
dim(Newimage)
#
```
<span id="page-6-1"></span>getpval *Computes a p-value for the output of the test for stationarity.*

#### Description

Computes and returns a p-value from the output of the bootstrap test for stationarity.

#### Usage

```
getpval(statvec, verbose = TRUE)
```
#### Arguments

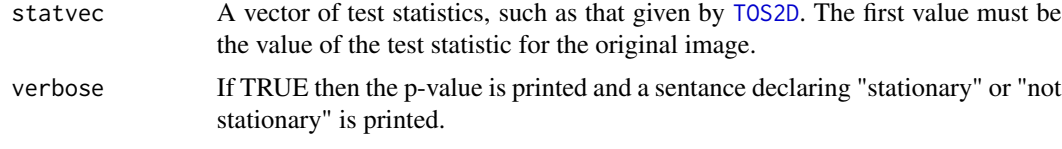

#### Value

p The p-value of the test.

#### Author(s)

Sarah L. Taylor

#### <span id="page-7-0"></span>References

Taylor, S.L., Eckley, I.A., and Nunes, M.A. (2014) A Test of Stationarity for Textured Images. *Technometrics*, 56 (3), 291-301.

#### See Also

[TOS2D](#page-18-1)

#### Examples

```
#Generate a stationary image
testimage <- matrix(rnorm(64*64), nrow=64, ncol=64)
# Run test of stationarity
## Not run: TestofStat<-TOS2D(testimage)
# Obtain p-value
getpval(TestofStat$samples)
## End(Not run)
```
<span id="page-7-1"></span>imageQT *Performs an image quadtree decomposition.*

#### Description

The quadtree decomposition is achieved by recursively splitting subimages into regions of stationarity.

#### Usage

```
imageQT(image, test = TOS2D, minsize = 64, alpha=0.05, ...)
```
#### Arguments

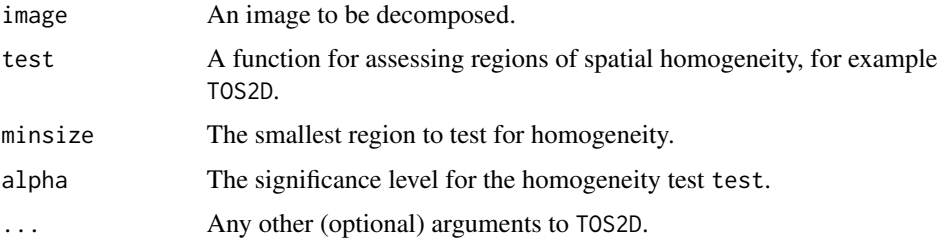

#### <span id="page-8-0"></span> $imageQT$  9

#### Details

This function works by assessing an image for homogeneity. If it is not homogeneous, the image is split into its four subquadrants. Each of these is then tested for homogeneity. The heterogeneous subimages are then again subdivided and tested again. This procedure is repeated until either all subimages are deemed stationary or the minimum testing size minsize is reached.

#### Value

An object of class imageQT with the following components:

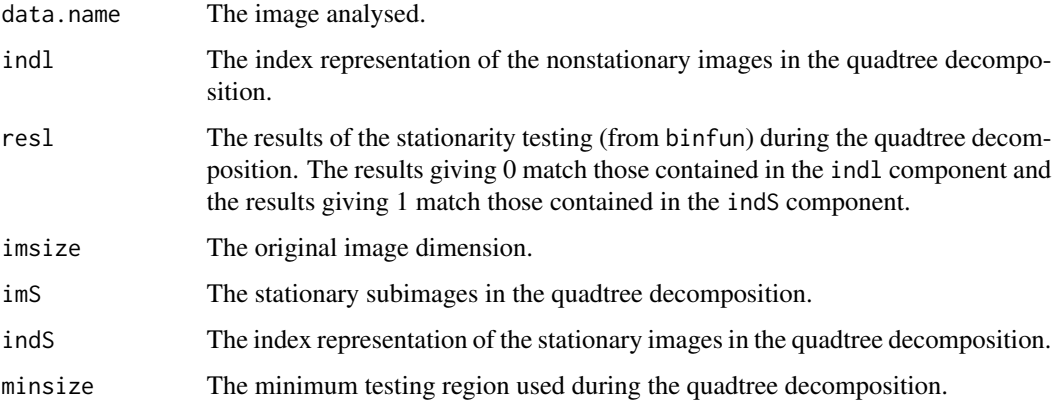

#### Author(s)

Sarah L. Taylor and Matt Nunes

#### References

Sonka, M., Boyle, R., and Hlavic, V. (1999) Image processing, analysis and machine vision. 2nd Edition, PWS Publishing.

Taylor, S.L., Eckley, I.A., and Nunes, M.A. (2014) A Test of Stationarity for Textured Images. *Technometrics*, 56 (3), 291-301.

#### See Also

[plot.imageQT](#page-11-1), [TOS2D](#page-18-1)

#### Examples

```
# generate an image:
X<-simTexture(128,K=1,imtype="NS1", sd = 3)[[1]]
```
## Not run: XQT<-imageQT(X,binfun=TOS2D.bin)

<span id="page-9-1"></span><span id="page-9-0"></span>

#### Description

A function with which to generate nonstationary covariance structure.

#### Usage

lincurve(x, start = 1, end = 2, a =  $0.25$ )

#### Arguments

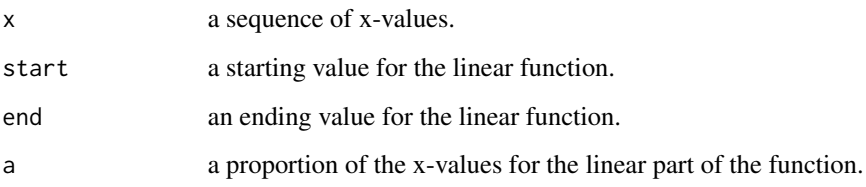

#### Value

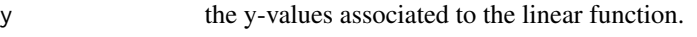

#### Author(s)

Matt Nunes

#### See Also

[scurve](#page-15-1), [simTexture](#page-16-1)

#### Examples

x<-seq(0,1,length=128) y<-lincurve(x,start=1,end=2,a=.25) plot(x,y,type="l")

<span id="page-10-1"></span><span id="page-10-0"></span>

#### Description

Image A is re-sized to a specified proportion of Image B, then inserted into Image B at a given position.

#### Usage

mix2images(imageA, imageB, prop = 0.25, pos = "e")

#### Arguments

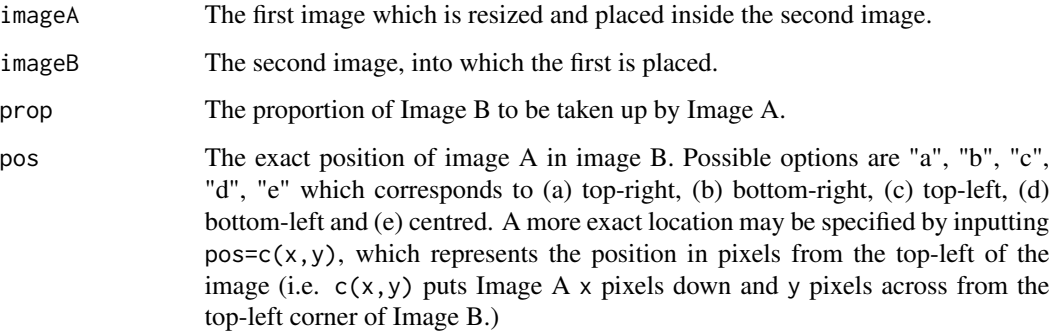

#### Details

This function first of all crops Image A to be a given proportion of Image B and then inserts it into image B at the specified location. If image B is too small for the size of image A required then the whole of image A is placed in image B. Both must be dyadic in length and square images.

#### Value

ImageB A matrix with the specified values selected exchanged to those of Image A.

#### Author(s)

Sarah L. Taylor

#### References

Taylor, S.L., Eckley, I.A., and Nunes, M.A. (2014) A Test of Stationarity for Textured Images. *Technometrics*, 56 (3), 291-301.

#### Examples

```
# Generate 2 images.
#
ImageA \leq matrix(rnorm(256^2), nrow=256, ncol=256)
ImageB <- matrix(rnorm(256^2, sd=2.8), nrow=256, ncol=256)
#
# Insert Image A into Image B at a proportion of 0.25
#
MixImaImb <- mix2images(ImageA, ImageB, prop=0.25, pos="e")
#
```
<span id="page-11-1"></span>plot.imageQT *A plot function for quadtree decompositions.*

#### Description

A plot function for quadtree decompositions.

#### Usage

```
## S3 method for class 'imageQT'
plot(x, cires, unclassval = 0, class = FALSE, QT = TRUE,return = FALSE, qt1 = 1, ...)
```
#### Arguments

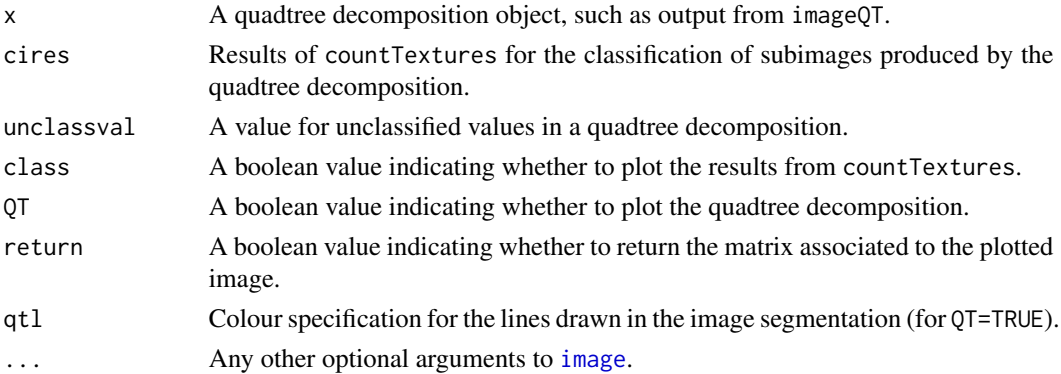

#### Details

The function plots the chosen quadtree decomposition, and optionally the textured region classification output from countTextures. If the classification output is plotted (class=TRUE), each textured region is uniquely coloured according to its texture group.

#### Value

immat the matrix associated to the plotted image.

<span id="page-11-0"></span>

#### <span id="page-12-0"></span>plotmtx and the state of the state of the state of the state of the state of the state of the state of the state of the state of the state of the state of the state of the state of the state of the state of the state of th

#### Author(s)

Sarah L. Taylor and Matt Nunes

#### See Also

[imageQT](#page-7-1), [countTextures](#page-4-1)

#### Examples

## Not run: X<-simTexture(256,K=1,imtype="NS2")[[1]] XQT<-imageQT(X, bs=100, smooth=FALSE) XCI <- Tex(XQT\$imS, bs=100, smooth=FALSE) plot(XQT, XCI, QT=T, class=T) ## End(Not run)

plotmtx *Image manipulation*

#### Description

A function which rearranges image content for nice plotting.

#### Usage

plotmtx(m)

#### Arguments

m An image (matrix) for converting so that it can be plotted.

#### Details

Due to the input and plotting output of the R base function [image](#page-0-0), this function reorders the pixels within an image such that, when used, the [image](#page-0-0) function produces a plot of a image (matrix) "as is".

#### Value

m.out The manipulated image corresponding to the input image.

#### Author(s)

Matt Nunes

#### See Also

[image](#page-0-0)

### Examples

```
Im<-simTexture(n=256,type="NS4",K=1)[[1]]
```

```
image(plotmtx(Im))
```
print.imageQT *Print out information about a imageQT object in readable form.*

#### Description

This function prints out information about a imageQT object in a nice human-readable form.

#### Usage

```
## S3 method for class 'imageQT'
print(x, \ldots)
```
#### Arguments

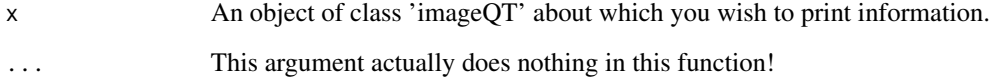

#### Author(s)

Matt Nunes

#### See Also

[imageQT](#page-7-1)

<span id="page-13-0"></span>

#### <span id="page-14-0"></span>print.TOS2D 15

#### Examples

```
## Not run:
#
# Generate a imageQT object for a HaarMontage realisation
#
X<-simTexture(n=256,K=1,imtype="S1")[[1]]
Xres <- imageQT(X)
print(Xres)
## End(Not run)
```
print.TOS2D *Print out information about a TOS2D object in readable form.*

#### Description

This function prints out information about a TOS2D object in a nice human-readable form.

#### Usage

```
## S3 method for class 'TOS2D'
print(x, \ldots)## S3 method for class 'TOS2D'
summary(object, ...)
```
#### Arguments

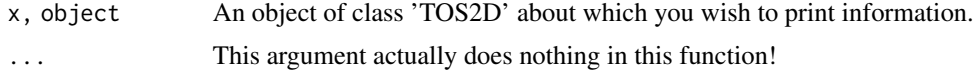

#### Author(s)

Matt Nunes

#### See Also

[TOS2D](#page-18-1)

#### Examples

```
## Not run:
#
# Generate a TOS2D object for a HaarMontage realisation
#
X<-simTexture(n=256,K=1,imtype="S1")[[1]]
```

```
Xres \leftarrow TOS2D(X)summary(Xres)
## End(Not run)
```
<span id="page-15-1"></span>

scurve *An S curve function between two constant values.*

#### Description

A function with which to generate nonstationary covariance structure.

#### Usage

scurve(x,  $a = 1$ , start = 1, end = 2)

#### Arguments

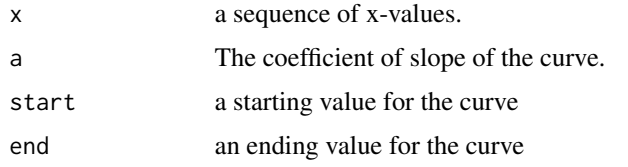

#### Value

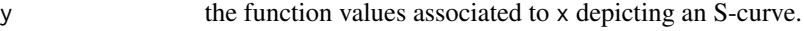

#### Author(s)

Matt Nunes

#### See Also

[lincurve](#page-9-1), [simTexture](#page-16-1)

#### Examples

x<-seq(0,1,length=100) y<-scurve(x,.4,1,2)

plot(x,y,type="l")

<span id="page-15-0"></span>

<span id="page-16-1"></span><span id="page-16-0"></span>

#### Description

This function will generate images of a specified type

#### Usage

 $simTexture(n = 256, sd = 1, K = 150, imtype = "S1", ...)$ 

#### Arguments

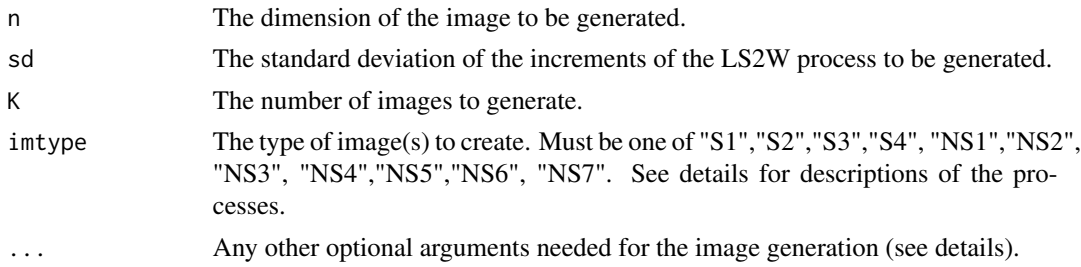

#### Details

Several different processes can be generated with the simTexture function. The stationary processes are: a random normal process of specified standard deviation, sd (S1); a spatial moving average process with parameter rho (S2); an isotropic random field with a Matern covariance with shape parameter nu (S3) and a *diagonal Haar moving average* process of a specified order order and standard deviation sd (S4) (see the [Haar2MA.diag](#page-0-0) function in the LS2W package for more details).

The nonstationary processes are: a random field with unit standard deviation on the first half-plane, concatenated with a random normal half-plane of standard deviation sd (NS1); a white noise halfplane concatenated with a Matern stationary process (NS2); a *Haar Montage* of specified standard deviation sd (NS3) (see the LS2W [HaarMontage](#page-0-0) function for more details); a process with a slowlyvarying covariance structure (NS4); a white noise process with a central subregion of random Normal deviates with non-unit standard deviation sd (NS5); a white noise process with a subregion of random Normal deviates with non-unit standard deviation in the middle section of the top left quadrant sd (NS6); the final process is similar to NS5, except that there is an additional texture in a subregion of the image. In other words, the image is a montage of three two-dimensional Normal processes with differing standard deviations. The base texture is again of unit variance, whereas the other two textures have standard deviations sd and sd2 (NS7).

The other optional arguments for simTexture are as follows:

type - the type of neighbourhood dependence for the random field, either "queen" or "rook" (see the [cell2nb](#page-0-0) function documentation in the spdep package for more details).

rho - moving average parameter for the process S2.

nu - shape parameter for the Matern covariance for process S3.

order - Haar moving average order for S4.

fn - scurve or lincurve for NS4. start - start value for NS4 (passed into scurve or lincurve). end - end value for NS4 (passed into scurve or lincurve). a - "gradient" for NS4 (passed into scurve or lincurve). prop - proportion of inserted subimage for NS5, NS6 and the first subimage (NS7). sd2 - standard deviation of second inserted subimage for NS7. prop2 - proportion of second inserted subimage for NS7. pos1 - position of first inserted subimage for NS7. pos2 - position of second inserted subimage for NS7.

#### Value

images  $\Delta$  list of length K, with each list entry being an image of dimension  $n \times n$  with the chosen spectral structure.

#### Warning

Generating lots of images of high dimension may take a long time! Note that as of version 2.1-4 (2022-05-09), textures S3 and NS2 have been temporarily removed (commented out) from the functionality of this function, due to a broken package (RandomFields).

#### Author(s)

Sarah L. Taylor and Matt Nunes

#### References

Matern, B. (1960) Spatial variation. Stochastic models and their application to some problems in forest surveys and other sampling investigations *Meddleanden fran statens Skogsforskningsinstitut* 49 (5).

Eckley, I.A., Nason, G.P., and Treloar, R.L. (2010) Locally stationary wavelet fields with application to the modelling and analysis of image texture *Journal of the Royal Statistical Society Series C*, 59, 595-616.

Taylor, S.L., Eckley, I.A., and Nunes, M.A. (2014) A Test of Stationarity for Textured Images. *Technometrics*, 56 (3), 291-301.

#### See Also

[HaarMontage](#page-0-0)

#### Examples

```
X1 <- simTexture(128,K=1,imtype="S4",order=3)
X2 <- simTexture(128,K=1,imtype="NS4",fn=lincurve,a=.25,start=1,end=2)
X3 <- simTexture(128,K=1,imtype="NS5",sd=1.6,prop=.25)
X4 <- simTexture(128,K=1,imtype="NS7",sd=1.6,prop=.25,sd2=2.8, prop2=0.25,
pos1=c(10,10),pos2="e")
```
# try plotting the images:

<span id="page-17-0"></span>

#### <span id="page-18-0"></span>TOS2D 19

## Not run: image(plotmtx(X1[[1]]))

#### <span id="page-18-1"></span>TOS2D *Perform bootstrap stationarity test for images.*

#### Description

For a given image this function performs bootstrapping to test the hypothesis that the image is stationary.

#### Usage

```
TOS2D(image, detrend = FALSE, nsamples = 100, theTS = avespecvar, verbose = TRUE,...)
```
#### Arguments

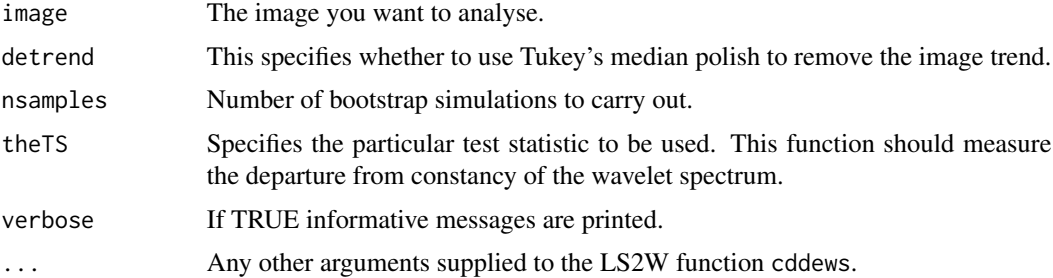

#### Details

This function first of all crops the image (if necessary) to have dyadic dimensions. The test statistic (theTS), which should be based upon the local wavelet spectrum, is calculated for this original image and the local wavelet spectrum under the null hypothesis is calculated, so as to be able to simulate realisations under the null hypothesis. nsamples images are simulated and test statistic is found for each. The function returns all the test statistic values which may be passed to [getpval](#page-6-1) in order to find a p-value for the test. For full details on this testing procedure see Taylor et al. (2014).

#### Value

A list with the following components:

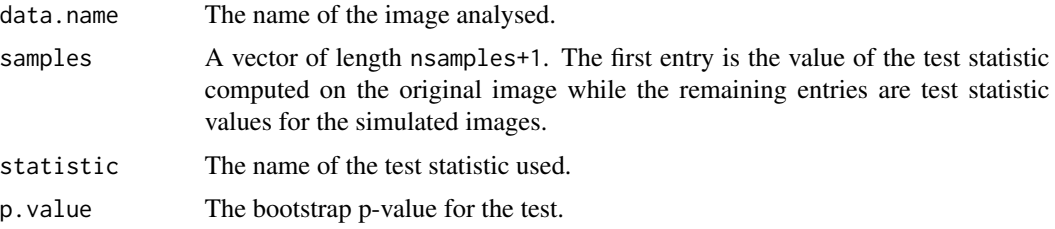

#### <span id="page-19-0"></span>Author(s)

Sarah L. Taylor

#### References

Taylor, S.L., Eckley, I.A., and Nunes, M.A. (2014) A Test of Stationarity for Textured Images. *Technometrics*, 56 (3), 291-301.

#### See Also

[avespecvar](#page-1-1), [getpval](#page-6-1)

#### Examples

```
# Generate a stationary image
#
testimage <- matrix(rnorm(64*64), nrow=64, ncol=64)
#
#Run test of stationarity
```
## Not run: TestofStat<-TOS2D(testimage)

# <span id="page-20-0"></span>Index

∗ datagen simTexture, [17](#page-16-0) ∗ manip compareImages, [3](#page-2-0) cropimage, [6](#page-5-0) imageQT, [8](#page-7-0) lincurve, [10](#page-9-0) mix2images, [11](#page-10-0) plotmtx, [13](#page-12-0) scurve, [16](#page-15-0) ∗ methods countTextures, [5](#page-4-0) ∗ nonparametric avespecvar, [2](#page-1-0) ∗ package LS2Wstat-package, [2](#page-1-0) ∗ plot plot.imageQT, [12](#page-11-0) ∗ print print.imageQT, [14](#page-13-0) print.TOS2D, [15](#page-14-0) ∗ statistic getpval, [7](#page-6-0) TOS2D, [19](#page-18-0) avespecvar, [2,](#page-1-0) *[20](#page-19-0)* cell2nb, *[17](#page-16-0)* compareImages, [3,](#page-2-0) *[5](#page-4-0)* countTextures, *[4](#page-3-0)*, [5,](#page-4-0) *[13](#page-12-0)* cropimage, [6](#page-5-0) getpval, [7,](#page-6-0) *[19,](#page-18-0) [20](#page-19-0)* Haar2MA.diag, *[17](#page-16-0)* HaarMontage, *[17,](#page-16-0) [18](#page-17-0)* image, *[12](#page-11-0)[–14](#page-13-0)* imageQT, [8,](#page-7-0) *[13,](#page-12-0) [14](#page-13-0)*

lincurve, [10,](#page-9-0) *[16](#page-15-0)*

LS2Wstat *(*LS2Wstat-package*)*, [2](#page-1-0) LS2Wstat-package, [2](#page-1-0) mix2images, *[6,](#page-5-0) [7](#page-6-0)*, [11](#page-10-0) plot.imageQT, *[9](#page-8-0)*, [12](#page-11-0) plotmtx, [13](#page-12-0) print.imageQT, [14](#page-13-0) print.TOS2D, [15](#page-14-0) scurve, *[10](#page-9-0)*, [16](#page-15-0) simTexture, *[10](#page-9-0)*, *[16](#page-15-0)*, [17](#page-16-0) summary.TOS2D *(*print.TOS2D*)*, [15](#page-14-0) TOS2D, *[3,](#page-2-0) [4](#page-3-0)*, *[7](#page-6-0)[–9](#page-8-0)*, *[15](#page-14-0)*, [19](#page-18-0)